## 5 Estudo de caso

O estudo de caso consiste na busca de um modelo de previsão baseado em séries temporais que se aproxime mais da demanda real, o que, além do ganho com a diminuição de recursos alocados em estoques desnecessários e com a diminuição do custo de perdas de venda, contribui para a redução da perda de produtos por vencimento do prazo de validade.

Como mencionado no capítulo 2, a coleta dos dados para os cálculos de consumo é feita diariamente através de contato telefônico entre o estoquista do turno da noite e a coordenadora de qualidade (pessoa responsável pelo pedido de compra). Os dados coletados são o estoque final em máquinas, o estoque final no estoque central, a quantidade de kits lanche entregue e a quantidade de perdas. Estes dados são digitados em uma planilha em Excel (conforme a Tabela 5.1) e utilizados no cálculo do consumo diário, em máquinas e do consumo total (máquinas + kit lanche).

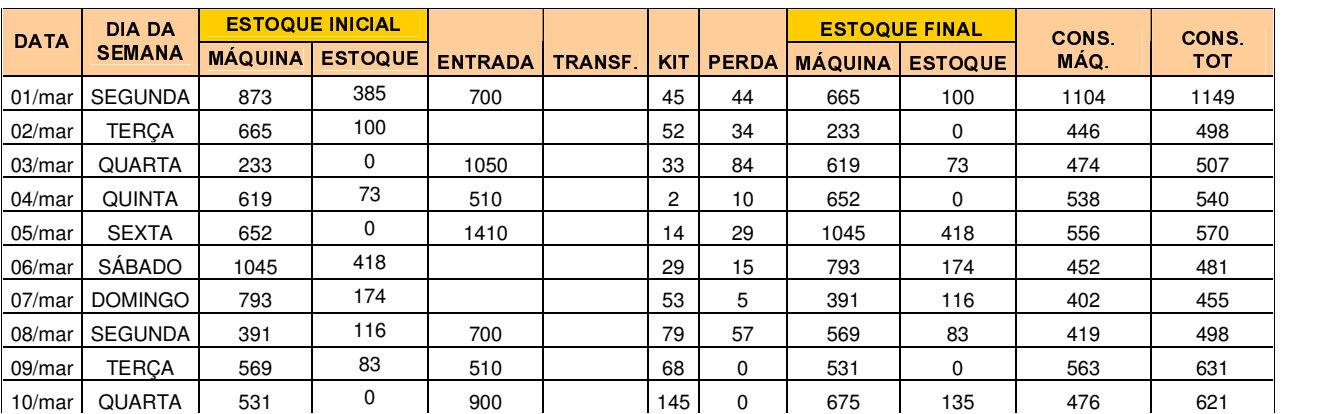

Tabela 5.1 – Planilha para cálculo do consumo diário de sanduíches

O consumo diário em máquinas é obtido somando-se as quantidades iniciais em estoque nas máquinas e no estoque central à quantidade de entrada no estoque, e subtraindo-se as quantidades transferidas, enviadas para kit, perdidas e as quantidades que restaram em estoque nas máquinas e no estoque central.

O consumo total é calculado somando-se o consumo em máquinas à quantidade enviada para kit lanche.

Para este estudo, foram utilizados os dados do período de 01/03/04 a 31/08/04. Estes dados estão disponíveis no Anexo 1.

Os dados da série temporal serão aplicados a dois métodos de previsão: (a) método de médias móveis duplas, escolhido como uma alternativa de um método de cálculo simples e (b) método de amortecimento direto, escolhido por ser um método de grande aplicação para modelos de série que apresentem sazonalidade. O método de médias móveis duplas será aplicado com o auxílio do Excel e o método de amortecimento será utilizado através do emprego do Matlab 6.5. Os resultados obtidos serão comparados aos valores reais de demanda, com objetivo de se determinar o método que menos se distancie da realidade.

No caso de médias móveis duplas, todos os dados disponíveis foram aplicados nos cálculos de previsão 1-passo-a-frente. No caso do amortecimento direto, parte dos dados (de 01/03/04 a 06/07/04) foi usada no ajuste do modelo de previsão e parte (07/07/04 a 31/08/04) na verificação do desempenho do modelo.

## 5.1. Método de média móvel dupla

No caso da série temporal em estudo, adotou-se n = 7 (dias) e o gráfico 5.1 mostra a evolução dos dados obtidos através deste método de previsão em relação aos valores reais.

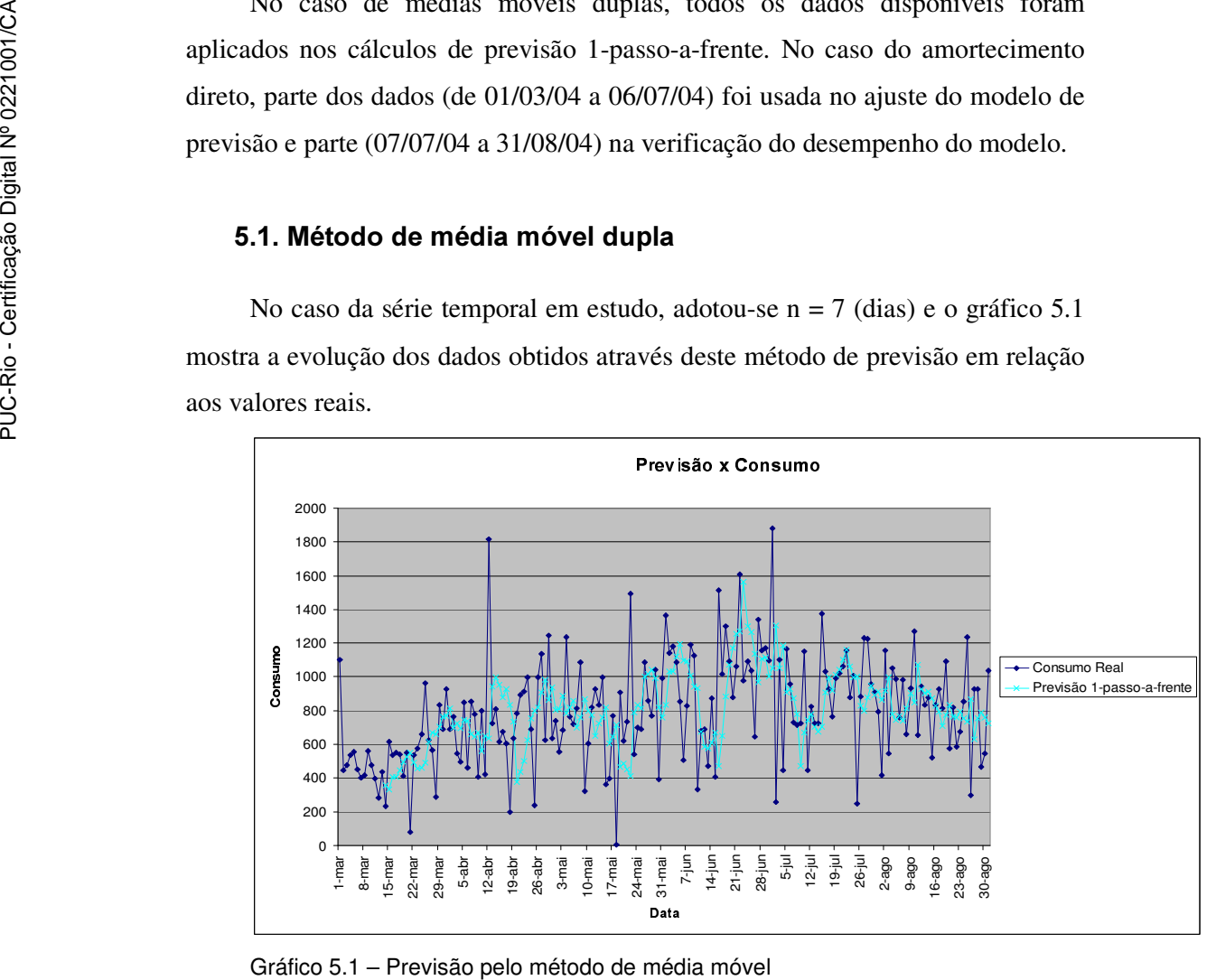

## 5.2. Método de amortecimento direto

Aplicando-se o Periodograma de Schuster aos dados da série temporal em estudo obtivemos o Gráfico 5.2. Este gráfico foi obtido do Matlab 6.5 e embora pouco legível, mostra os picos avaliados a seguir nos testes de significância. O eixo das ordenadas mostra os picos  $I(w)$ , que é adimensional, e o eixo da abscissa representa as freqüências angulares  $w$ , em radianos por unidades de tempo.

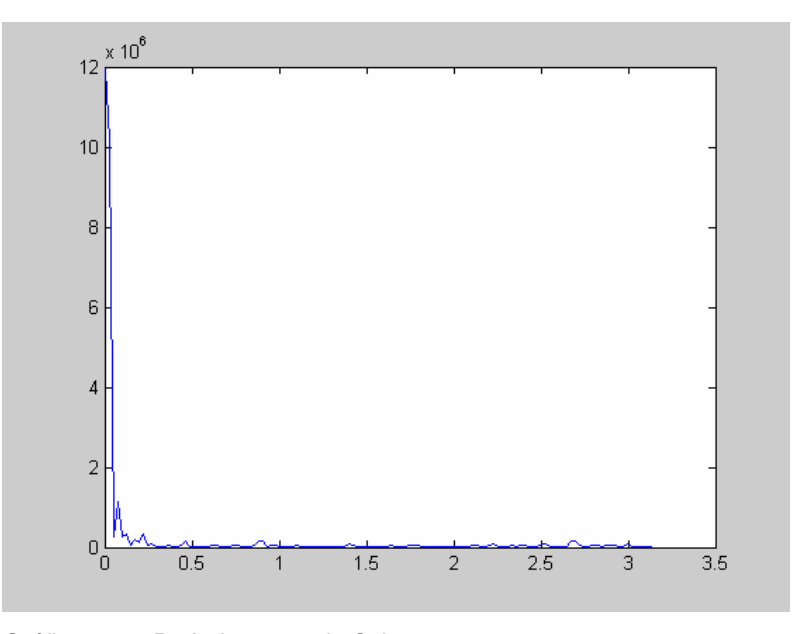

Gráfico 5.2 – Periodograma de Schuster

Aplicando-se os Testes de Fisher e Whittle aos dados obtidos do periodograma acima e adotando-se nível de significância do 'pico' de 99%, temos:

Teste de Fisher:

$$
\sum_{j=1}^{[N/2]} I_j = 0,3794*10^7
$$
  
N = 128 (par), por isso N/2 = 128/2 = 64

$$
1^{\circ}
$$
 pico  $\rightarrow$  I<sub>max</sub> = 0,1128 \* 10<sup>7</sup>

$$
T_0 = \frac{0.1128 * 10^7}{0.3794 * 10^7} = 0.2973
$$
  
P{T>0.2973} = 64 \* (1-0.2973)<sup>63</sup> = 1.4213 \* 10<sup>-8</sup> ≈ 0.0000

Portanto, conclui-se que o máximo observado tem significância praticamente igual a zero, ou seja, é altamente significativo.

Teste de Whittle:

$$
2^{\circ} \text{ pico} \rightarrow \vec{I}_{\text{max}} = 0,0345 \times 10^7 \qquad (w_2)
$$
  
\n
$$
T'_{0} = \frac{0,0345 \times 10^7}{(0,3794 \times 10^7 - 0,1128 \times 10^7)} = 0,1294
$$
  
\n
$$
P\{T > 0,1294\} = 63 \times (1-0,1294)^{62} = 0,0117
$$

O resultado de significância é superior a 1%, portanto, a significância do 'pico' não atinge os 99%.

Apenas 1 'pico' significativo foi encontrado, ou seja, m = 1. Na Tabela 5.2 é mostrado o pico e sua respectiva freqüência.

O Periodograma mostra um gráfico de densidade espectral x frequência (hertz), por isso é necessária a transformação para radianos:

Pelo gráfico, para I =  $0,1128 * 10^7$ , f = 0,0736.

Como  $w = 2 * \pi * f \rightarrow w_1 = 0,4622$ 

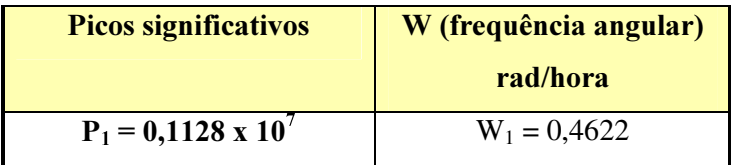

Tabela 5.2 – Picos significativos e suas respectivas freqüências

## 5.2.1. Modelando a série temporal em estudo pelo método de amortecimento direto

Foi escolhido um modelo linear mais sazonal para modelar a série histórica.

Na modelagem da parcela sazonal foi adotado um critério no qual o número de pares seno/coseno (m) e suas respectivas freqüências angulares  $(w_i)$  não eram conhecidos a priori.

Portanto, foi realizada uma análise espectral, através de um Periodograma para a determinação das "verdadeiras" freqüências escondidas.

Da tabela 5.2 (seção 5.2), temos o número de pares seno/coseno (m=1) e sua respectiva freqüência.

Então o modelo de amortecimento direto fica:

$$
Z_t = a_1 + a_2 * t + a_3 * sen(w_1 * t) + a_4 * cos(w_1 * t) + e_t
$$

Utilizando  $f(t+1) = L * f(t)$  e fazendo a transposta de L tem-se:

$$
L^T = \begin{bmatrix} 1 & 1 & 0 & 0 \\ 0 & 1 & 0 & 0 \\ 0 & 0 & 1 & -0,0081 \\ 0 & 0 & 0,0081 & 1 \end{bmatrix}
$$

Usando-se a equação (5.11) e a tabela 4.2 (Seção 4.7.2.1.6.6.2), calcula-se G. O beta adotado foi  $\beta$  = 0,95.

Sendo:

$$
f(0) = \begin{bmatrix} 1 \\ 0 \\ 0 \\ 1 \end{bmatrix}
$$

calcula-se h usando-se a equação 4.17, então,

$$
h = \begin{bmatrix} 0.0873 \\ 0.0023 \\ -0.0233 \\ 0.0908 \end{bmatrix}
$$

E finalmente tem-se:

$$
\hat{a}(T) = L^T * \hat{a}(T-1) + h * e_1(T)
$$
, que fica:

$$
\hat{a}_1(T) = \hat{a}_1(T-1) + \hat{a}_2(T-1) + 0.0873 * e_1(T)
$$
  
\n
$$
\hat{a}_2(T) = \hat{a}_2(T-1) + 0.0023 * e_1(T)
$$
  
\n
$$
\hat{a}_3(T) = \hat{a}_3(T-1) - 0.0081 * \hat{a}_4(T-1) - 0.0233 * e_1(T)
$$
  
\n
$$
\hat{a}_4(T) = 0.0081 * \hat{a}_3(T-1) + \hat{a}_4(T-1) + 0.0908 * e_1(T)
$$

Os valores iniciais de 'a<sup>i</sup> ' foram escolhidos arbitrariamente. O ajuste do modelo de previsão resultou no gráfico 5.3:

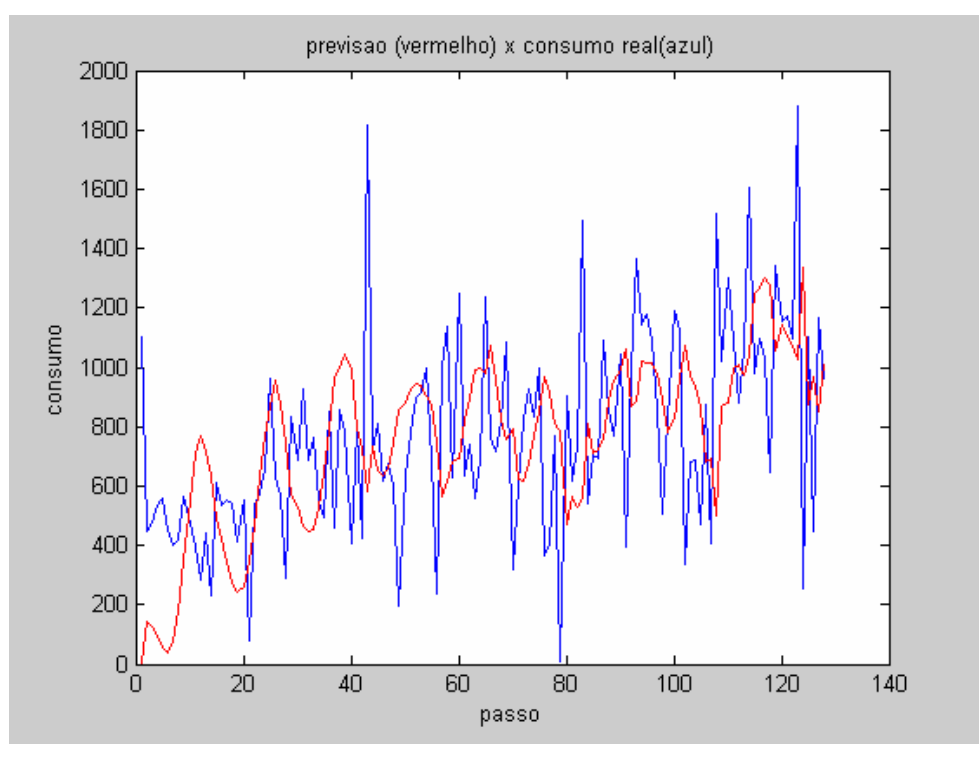

Gráfico 5.3 – Ajuste do modelo de previsão por amortecimento direto

O modelo de previsão do consumo de sanduíches (previsão 01-passo-a-frente) fica:

$$
\hat{Z}_{T+1}(T) = \hat{a}_1(T) + \hat{a}_2(T) - 0.0081 * \hat{a}_3(T) + \hat{a}_4(T)
$$

Através deste modelo, fez-se a comparação gráfica com os dados reais, mostrada no gráfico 5.4, abaixo:

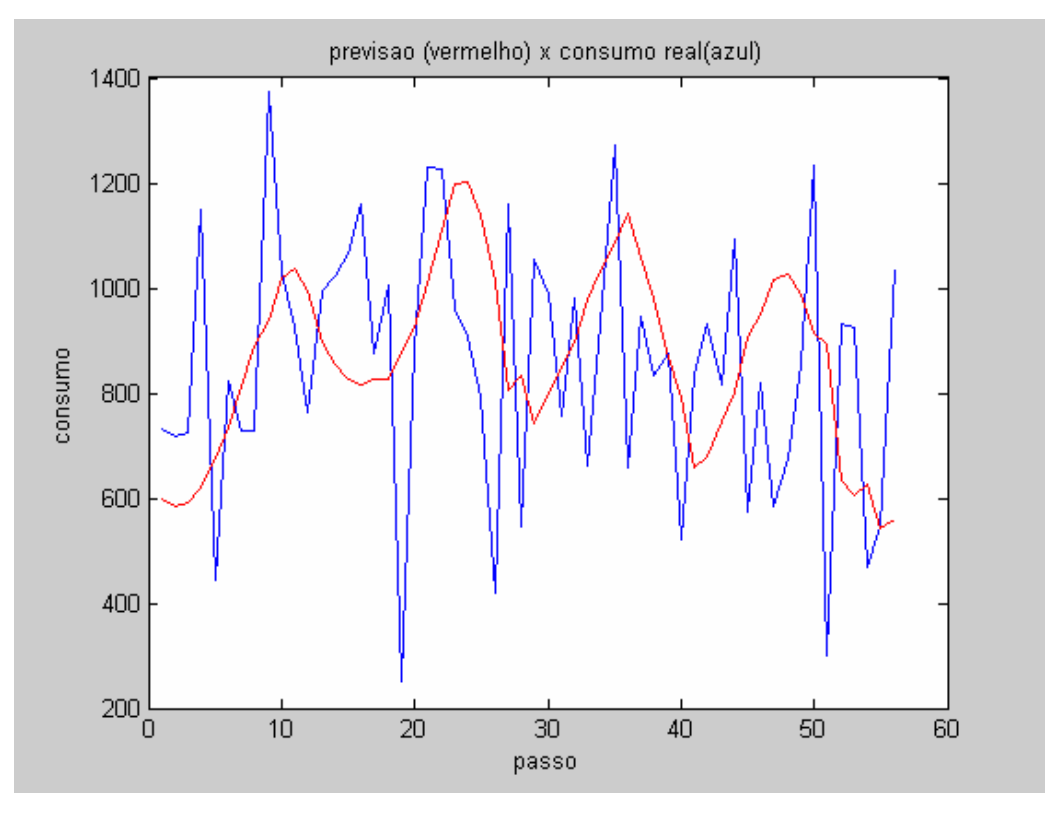

Gráfico 5.4 –Previsão 1-passo-a-frente pelo método de amortecimento direto